# EESTI NSV TEADUSTE AKADEEMIA TOIMETISED. XII KÖIDE FOOSIKA-MATEMAATIKA- JA TEHNIKATEADUSTE SEERIA. 1963, NR. 3

ИЗВЕСТИЯ АКАДЕМИИ НАУК ЭСТОНСКОЙ ССР. ТОМ XII СЕРИЯ ФИЗИКО-МАТЕМАТИЧЕСКИХ И ТЕХНИЧЕСКИХ НАУК. 1963. № 3 https://doi.org/10.3176/phys.math.tech.1963.3.04

# О КОРРЕКЦИИ ЭКВИДИСТАНТ ПРИ ПРОГРАММНОМ УПРАВЛЕНИИ ФРЕЗЕРНЫМИ СТАНКАМИ

#### К. ЛЕППИК

#### Введение

При обработке заданного контура на фрезерных станках с программным управлением центр фрезы должен перемещаться по эквидистанте, т. е. по кривой, представляющей собой геометрическое место точек, отстоящих от данного гладкого контура на расстоянии г по нормали. При гладкой кривой эквидистанта вычисляется по формулам

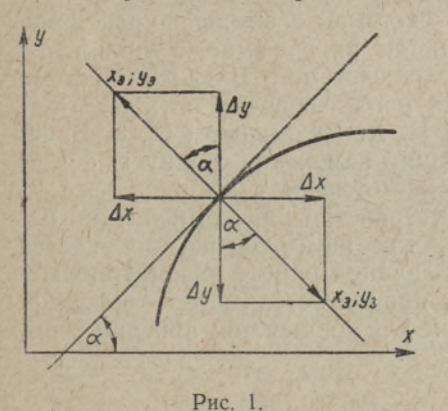

$$
x_{\rm s} = x \pm \frac{\frac{dy}{dx} \cdot r}{\sqrt{1 + \left(\frac{dy}{dx}\right)^2}}
$$
 (1)

$$
y_{\rm s} = y + \frac{1}{\sqrt{1 + \left(\frac{dy}{dx}\right)^2}}
$$

или (рис. 1)

$$
x_5 = x \pm r \cdot \sin \alpha \tag{2}
$$
  

$$
y_2 = u \mp r \cdot \cos \alpha.
$$

где x, y, - координаты эквидистанты,

х: и - координаты контура,

$$
x = \arctg \frac{dy}{dx}
$$

В настоящее время подготовка программы для станков с программным управлением происходит обычно следующим образом: по данным чертежа вычисляются вручную или на универсальной цифровой вычислительной машине (УЦВМ) исходные данные для интерполятора. Интерполятор выдает в соответствии с законом интерполирования информацию в унитарном коде; эта информация передается на пульт управления станком либо непосредственно (если интерполятор обслуживает только данный станок), либо через программоноситель (если интерполятор обслуживает несколько станков).

#### К. Леппик

Считываемая с чертежа информация относится к заданному контуру. Следовательно, в процессе подготовки информации необходимо от контура перейти к эквидистанте.

Переход от контура к эквидистанте можно осуществить:

1) при подготовке информации для интернолятора (вручную или на УЦВМ);

2) в интерполяторе:

3) в пульте управления станком.

В настоящее время переход от контура к эквидистанте осуществляется обычно в процессе подготовки входной информации для интерполятора. В интерполятор вводятся только данные об эквидистанте во избежание усложнения структуры интерполятора или пульта управления станком.

Малейшее отличие радиуса фрезы от запрограммированного может стать причиной брака, так как станки с программным управлением должны работать с очень большой точностью. Радиус фрезы изменяется при заточке и в процессе работы. Это вызывает большие неудобства при эксплуатации таких станков: трудно найти фрезу с радиусом, точно соответствующим запрограммированному значению. Поэтому переход на эквидистанту или ее корректировку было бы желательно произвести в интерполяторе или пульте управления, в зависимости от того, какие фрезы имеются в наличии. Нет смысла расчитывать новую эквидистанту на УЦВМ, так как эту операцию пришлось бы проводить после каждой заточки фрезы.

В литературе очень мало данных о системах с компенсацией изменения радиуса фрезы. Из известных систем программного управления такой возможностью обладают станки с системой ЕМЈ [2]. Система управления, где компенсация изменения радиуса фрезы осуществляется на пульте управления, упоминается И. А. Вульфсоном [3]. У В. М. Киселева [1] описана система компенсации изменения радиуса фрезы для систем с фазовой модуляцией. Там же отмечается: «предполагают, что в импульсных системах применить устройство для компенсации радиуса фрезы практически невозможно, так как решение получается слишком громоздким и ненадежным». В данной работе рассматриваются вопросы коррекции эквидистанты и предлагается метод коррекции ее в интерполяторе. Этот метод применим для всех систем программного управления, в том числе импульсных.

### Метод коррекции при помощи введения величин sin  $\alpha$  и cos  $\alpha$

Независимо от того, переходим ли от контура к эквидистанте или корректируем последнюю, задачу можно сформулировать так: имеется криволинейный контур (это может быть заданный профиль или запрограммированная к нему эквидистанта); надо провести к нему эквидистанту на расстоянии г.

Из выражения (2) видно, что для этого в приводы станка кроме сигналов х; у нужно ввести еще сигналы

$$
\Delta x = \pm r \cdot \sin \alpha
$$

 $(3)$ 

$$
\Delta y = \mp r \cdot \cos \alpha.
$$

При гладком контуре а изменяется непрерывно, и никаких принципиальных ошибок не возникает. Если контур имеет излом, то в точке излома угол а не определен.

## О коррекции эквидистант при программном управлении фрезерными станками 265

Если контур имеет излом, то в точке излома угол а не определен. Предположим, что при наружном обходе излома (рис. 2) величины  $\sin \alpha_1$  и соз  $\alpha_1$  скачкообразно изменяются до величин  $\sin \alpha_2$  и соз  $\alpha_2$  соответственно.

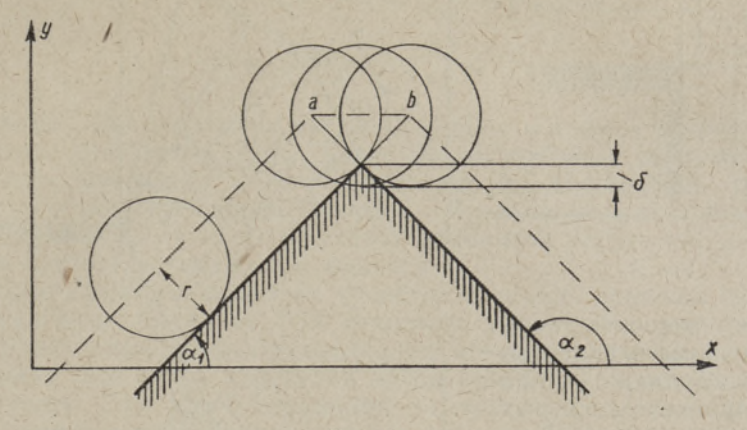

Рис. 2.

Если не учитывать динамику станка (как и в дальнейшем изложении), то центр фрезы из точки а в точку b переходит скачком и, как видно из рис. 2, происходит зарез угла; величина зареза

$$
\delta = r \left( 1 - \cos \frac{\alpha_1 - \alpha_2}{2} \right).
$$

Избежать зарез можно, например, изменяя sin  $\alpha_1$  и cos  $\alpha_1$  до sin  $\alpha_2$  и cos a2 непрерывно по синусоидальному закону. Тогда центр фрезы будет перемещаться по окружности, центр которой находится в точке излома контура. Так это сделано при помощи синусного механизма в описанном В. М. Киселевым устройстве [1].

На рис. 3 показан случай внутреннего обхода излома. Как видно, здесь всегда происходит зарез.

Легче всего ЭТИ зарезы можно устранить, если уже при подготовке программы для интерполятора предвидеть возможность перехода на новую эквидистанту и соответственно изменить программу.

Так, например, при внутреннем обходе излома всегда появляется закругление, радиус кривизны которого равен радиусу фрезы. Если это закругление уже заранее запрограммировать и ввести в интерполятор некоторую добавочную информацию (дополнительные кадры), то никакого зареза не будет при условии, что радиус запрограммирован-

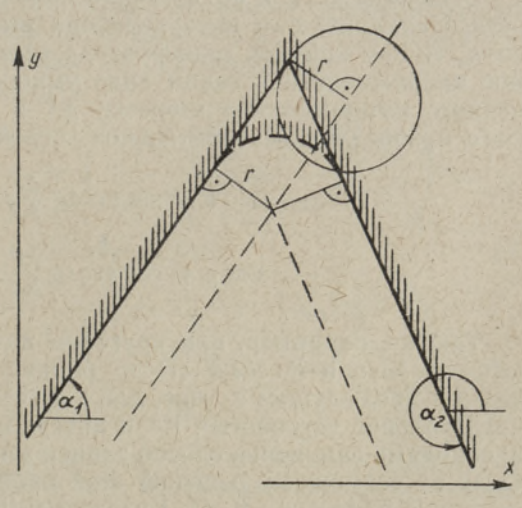

Рис. 3.

#### К. Леппик

ного закругления больше или равен радиусу используемой фрезы (рис. 3).

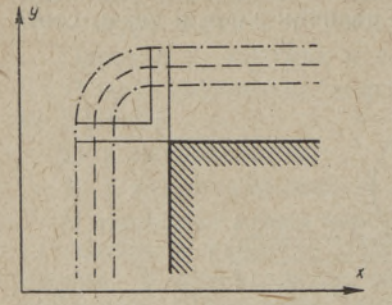

#### Рис. 4.

При внешней обработке излома эквидистанту можно также запрограммировать непрерывной кривой (рис. 4). Если имеется только линейный интерполятор, то целесоаппроксимирообразно

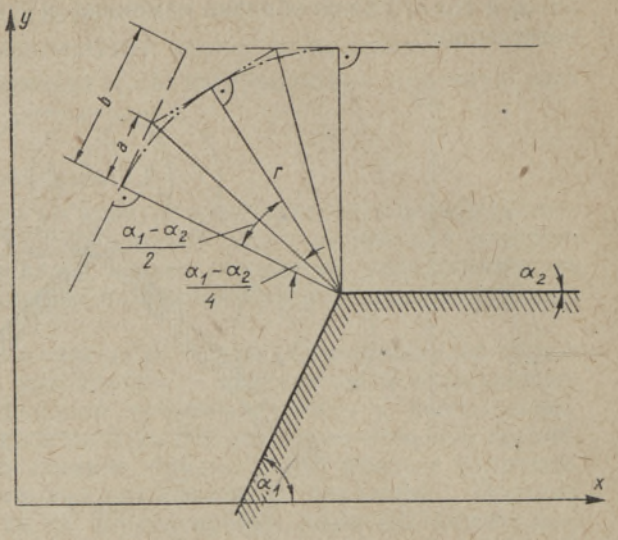

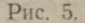

вать эквидистанту отрезками прямых (рис. 5). Для устранения возможности зареза аппроксимирующая прямая не должна пересекать окружности, радиус которой равняется радиусу используемой фрезы. Из рис. 5 видно, что

$$
\frac{a}{b} = \frac{\text{tg} \frac{\alpha_1 - \alpha_2}{4}}{\text{tg} \frac{\alpha_1 - \alpha_2}{2}}
$$

 $\frac{a}{b} > 0.5$ , то зареза не будет. При реализации и, следовательно, если данного метода основной трудностью является получение величин  $\sin \alpha$  и  $\cos \alpha$  и их умножение на  $r$ .

Величины sin α и соs α можно получить различными путями. Если в регистрах линейного интерполятора имеются в цифровом коде sin  $\alpha$  и сова, то при помощи дешифратора можно их преобразовать в постоянное напряжение и в таком виде умножать на r. Если в регистрах ли-<br>нейного интерполятора имеются ΔΧ и ΔΥ, то для вычисления sin α и cos а нужно уже вычислительное устройство, так как

> $\sin \alpha = \sin \arctg \frac{\Delta Y}{\Delta X} = \frac{\Delta Y}{\sqrt{\Delta X^2 + \Delta Y^2}};$  $\cos \alpha = \cos \arctan \frac{\Delta Y}{\Delta X} = \frac{\Delta X}{\sqrt{\Delta X^2 + \Delta Y^2}}$

Так же, например, при круговом интерполяторе [4] в регистрах имеются  $R \cdot \sin \alpha$  и  $R \cdot \cos \alpha$  ( $R$  — радиус заданной окружности). Здесь, как и в предыдущем случае, для получения sin a и cos a необходимо вычислительное устройство. Если интерполятор не находится у станка, то необходимо еще найти способ записи этих сигналов на магнитную ленту. Одно из возможных решений этой проблемы для систем с фазовой модуляцией приведено В. М. Киселевым [1].

266

 $\sin \alpha$  и  $\cos \alpha$  можно вычислить также в пульте управления, измеряя скорости по обеим координатам  $v_x = v \sin \alpha$  и  $v_y = v \cos \alpha$  ( $v - c$ корость движения по траектории). Тогда

$$
\sin a = \sin \arctg \frac{v_y}{v_x} = \frac{v_x}{v};
$$
  

$$
\cos a = \cos \arctg \frac{v_y}{v_x} = \frac{v_y}{v}.
$$

Как видно, для получения сигналов r · sin а и r · соs а требуется вычислительное устройство (BУ). Такое ВУ дискретного действия получается очень сложным. Если применяется ВУ аналогового типа, то трудно обеспечить требуемую точность. Конечно, вопрос о требуемой точности такого ВУ в зависимости от диапазона коррекции и других факторов требует специального анализа.

Довольно сложным вопросом является и способ введения сигналов коррекции в приводы станка. Так, например, для систем с силовыми шаговыми двигателями входными сигналами могут быть только импульсы.

Возможен еще метод коррекции путем изменения исходных данных интерполятора. При такой коррекции на выходе интерполятора получим уже новую эквидистанту в унитарном коде. Метод применим для линейных и линейно-круговых интерполяторов. Так как этот метод кажется нам наиболее целесообразным, рассмотрим его более подробно.

## Переход на новую эквидистанту в интерполяторе

## а. Линейный интерполятор

Рассмотрим метод перехода на новую эквидистанту в интерполяторе. исходными данными которого являются проекции эквидистанты обрабатываемого отрезка  $\Delta X$  и  $\Delta Y$  на оси координат и синус и косинус угла наклона  $\alpha \left( \alpha = \arctg \frac{\Delta Y}{\Delta X} \right)$ .

Пусть  $cCDd$  — обрабатываемый профиль (рис. 6), а  $c_1C_1D_1d_1$  — его эквидистанта. Для обработки отрезка CD фрезой радиусом  $r_s$  в интер-полятор надо ввести данные об эквидистанте:  $\Delta X$ ;  $\Delta Y$ ; sin  $\beta$  и cos  $\beta$ . При изменении радиуса фрезы на  $\Delta r$  (т. е. при обработке профиля фрезой радиусом  $r_3 - \Delta r$ ) в интерполятор надо ввести  $\Delta' X$ ;  $\Delta' Y$ ; sin  $\beta$  и cos  $\beta$ . Следовательно, изменяются проекции на оси координат.

На основе рис. 6 можно написать

$$
\Delta'X = \Delta X - \Delta x_1 - \Delta x_2 = \Delta X - \Delta r \left( \left| \frac{\sin \frac{\alpha + \beta}{2}}{\cos \frac{\alpha - \beta}{2}} \right| + \left| \frac{\sin \frac{\beta + \gamma}{2}}{\cos \frac{\beta - \gamma}{2}} \right| \right) =
$$
  
=  $\Delta X - \Delta r (|A_x| + |B_x|).$  (4)  

$$
\Delta'Y = \Delta Y + \Delta y_1 - \Delta y_2 = \Delta Y + \Delta r \left( \left| \frac{\cos \frac{\alpha + \beta}{2}}{\cos \frac{\beta - \gamma}{2}} \right| - \left| \frac{\cos \frac{\beta + \gamma}{2}}{\cos \frac{\beta - \gamma}{2}} \right| \right) =
$$

$$
\Delta T = \Delta T + \Delta y_1 = \Delta y_2 = \Delta T + \Delta r
$$
\n
$$
= \Delta Y + \Delta r (|A_y| - |B_y|).
$$
\n(5)  
\nECMI: K HHTEDIOJATION BOGABYTb VCTDOÄCTBO. KOTODOE HA OCHORE BH-

ражений (4) и (5) вычисляет  $\Delta' X$  и  $\Delta' Y$ , то переход на новую эквидистанту можно осуществить в интерполяторе.

Ясно, что такое устройство получится слишком громоздким. Поэтому было бы целесообразно величины А и В и соответственно их суммы или разности в выражениях (4) и (5) вычислять на УЦВМ в ходе подготовки информации для интерполятора и ввести их в интерполятор вместе с другими исходными данными. В интерполяторе остается только провести две операции умножения и две операции сложения (одно умножение и сложение для каждой координаты).

Если в ходе подготовки программы для интерполятора на УЦВМ уже вычисляются координаты точек C; D; C, и D<sub>1</sub> (так бывает, например, при использовании существующей системы автоматического программирования САП<sup>[5]</sup>), то дополнительные расчеты на УЦВМ, связанные с переходом на новую эквидистанту, заметно упрощаются.

На основе рис. 6 можно написать

$$
\Delta x_1 = \Delta r \cdot \frac{|x_C - x_{C1}|}{r_s} = \Delta r \cdot |A_x|
$$
  
\n
$$
\Delta x_2 = \Delta r \cdot \frac{|x_D - x_{D1}|}{r_s} = \Delta r \cdot |B_x|
$$
  
\n
$$
\Delta y_1 = \Delta r \cdot \frac{|y_C - y_{C1}|}{r_s} = |\Delta r \cdot |A_y|
$$
  
\n
$$
\Delta y_2 = \Delta r \cdot \frac{|y_D - y_{D1}|}{r_s} = \Delta r \cdot |B_y|.
$$
\n(6)

Таким образом, вместо выражений (4) и (5) можем написать

$$
\Delta'X = \Delta X - \frac{\Delta r}{r_s} (|x_C - x_{C1}| + |x_D - x_{D1}|)
$$
 (7)

$$
\Delta' Y = \Delta Y + \frac{\Delta r}{r_s} (|y_c - y_{c1}| - |y_D - y_{D1}|). \tag{8}
$$

Если учесть знаки А и В, то выражения

$$
\Delta'X = \Delta X - \Delta r (A_x - B_x) \tag{9}
$$

$$
\Delta' Y = \Delta Y - \Delta r (A_y - B_y) \tag{10}
$$

справедливы при любых комбинациях углов наклона  $\alpha$ ,  $\beta$  и  $\gamma$ .

Вышеуказанные дополнительные вычисления легко включить в САП.

## б. Линейно-круговой интерполятор

Профиль детали, обрабатываемой с помощью линейно-кругового интерполятора, может состоять из взаимопересекающихся прямых и окружностей, т. е. могут быть комбинации пересечений: прямая-прямая, прямая-окружность и окружность-окружность. Пересечение прямаяпрямая рассмотрено в пункте а.

Рассмотрим интерполятор, исходными данными которого при круговом интерполировании являются  $\Delta X$  и  $\Delta Y$  и координаты начальной точки  $x_0$  и  $y_0$ . При переходе на новую эквидистанту в круговой интерполятор нужно ввести новые данные, которые по аналогии с предыдущим (рис. 6) выражаются

$$
\Delta'X = \Delta X - \Delta r (A_x - B_x) \tag{11}
$$

$$
\Delta' Y = \Delta Y - \Delta r (A_y - B_y) \tag{12}
$$

О коррекции эквидистант при программном управлении фрезерными станками 269

$$
x_0' = x_0 - \Delta r A_x \tag{13}
$$

$$
y_0 = y_0 - \Delta r A_y. \tag{14}
$$

Посмотрим, при каких условиях можно в данном случае вычислить ∆х и ∆у по формулам (6) и какие при этом получаются ошибки.

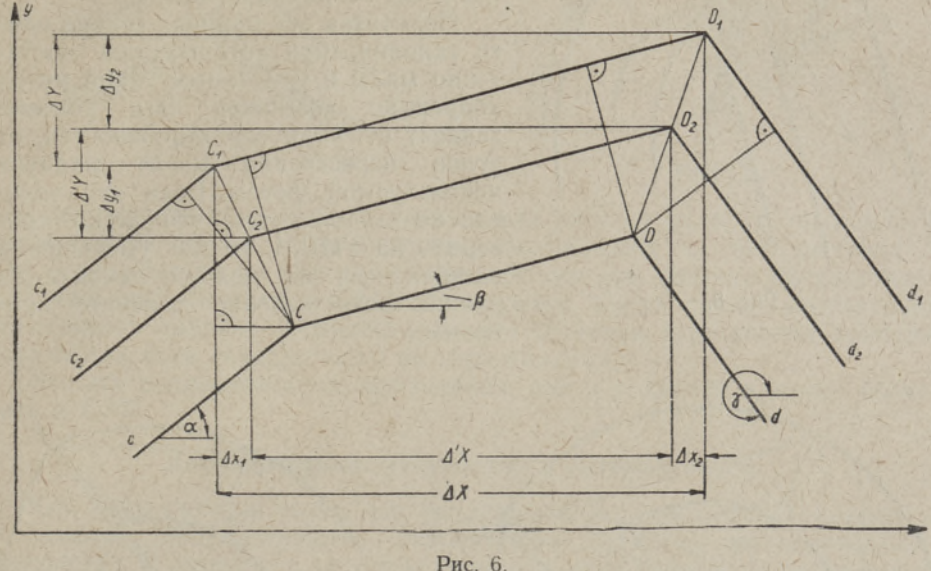

Выражения (6) являются точными только в том случае, если точки пересечения профилей, а также новых и старых эквидистант находятся на одной прямой. Кроме пересечения прямых это может случиться еще тогда, когда прямая является касательной к окружности или касаются две окружности (рис. 7).

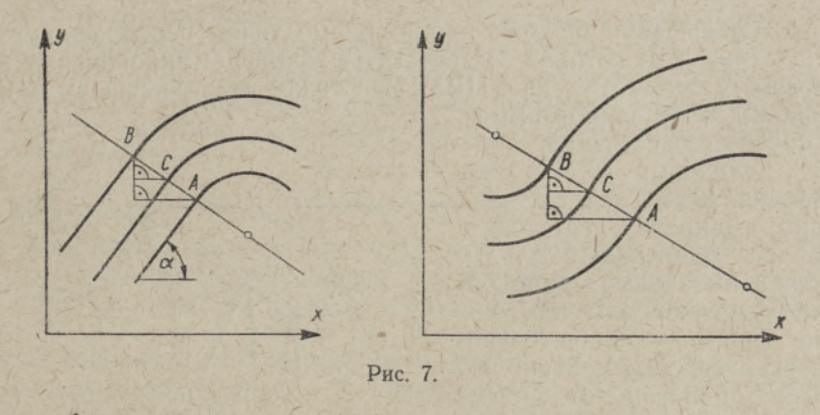

На рис. 8 изображено пересечение прямая-окружность. Точка А находится на контуре детали, точка В на заданной эквидистанте, а точка С на желаемой эквидистанте. Эти точки находятся на параболе, а не на прямой. Найденная же по формулам (6) точка находится на прямой, соединяющей точки А и В. Следовательно получается некоторая ошибка.

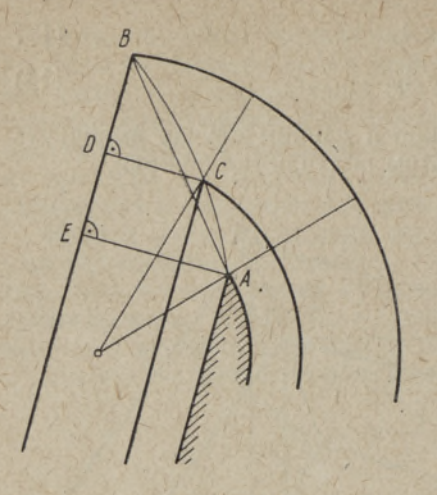

Рис. 8.

На рис. 9 изображено пересечение окружностей. Как видно, здесь существуют уже два источника ошибок:<br>1) точки А, В и С находятся не на прямой, а на эллипсе (рис. 9а) или на гиперболе (рис. 9б); 2) отрезки **В** и **СЕ** не параллельны.

Подсчитав эти ошибки, можно найти условия, при которых они достаточно малы и тем самым такой метод коррекции возможен. Эти условия зависят от радиусов окружностей, от углов пересечения и от радиуса используемой фрезы. Если эти условия не выполняются, что легко проверить на УЦВМ, то для уменьшения ошибок или их полной ликвидации нужно соответственно изменить программу.

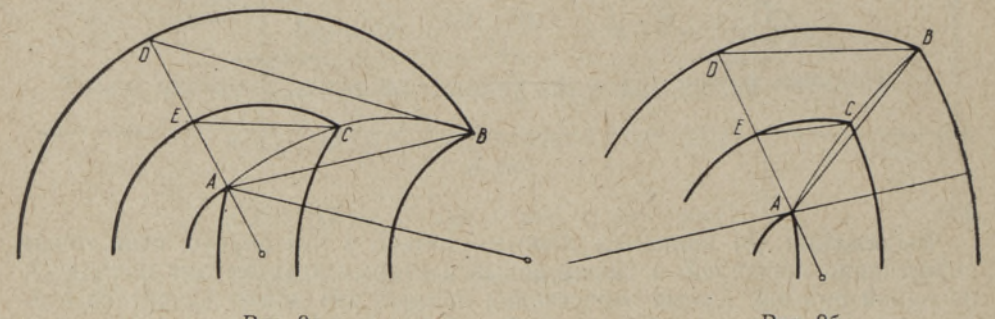

Рис. 9а.

Рис. 9б.

Для уменьшения ошибок можно кроме точки пересечения эквидистант В (рис. 10), которая соответствует запрограммированному радиусу фрезы г<sub>а</sub>, вычислить на УЦВМ еще точку пересечения эквидистант, находящихся от запрограмми-

рованных на расстоянии, рав-HOMY заданному диапазону коррекции  $\Delta r_3$ . Так как  $\Delta r_3$ можно выбирать достаточно малой по сравнению с  $r_3$ , то ошибки, вызванные заменой параболы, гиперболы или элпрямой, значительно липса уменьшаются. Чем меньше заданный диапазон  $\Delta r_s$ , тем меньше будут ошибки.

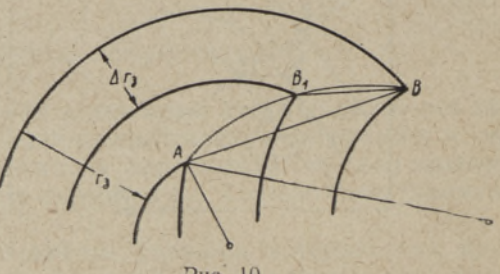

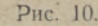

При внешнем обходе контура ошибки можно полностью устранить, если переходить на эквидистанте с одной окружности на другую (или на прямую) по касательным к ним (рис. 11).

При внутренней обработке угла (рис. 12) надо предусмотреть переход с одной окружности на другую при помощи дополнительной окружности, которая касается обеих окружностей. Радиус этой дополнительО коррекции эквидистант при программном иправлении фрезерными станками 271

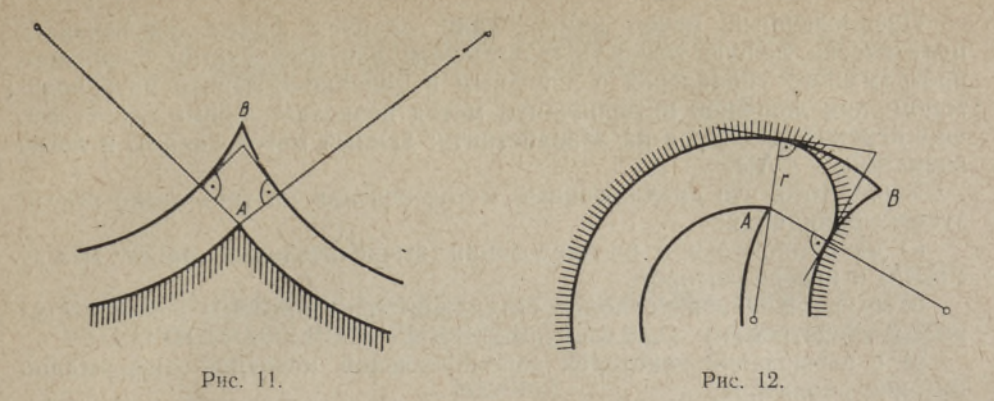

ной окружности должен быть больше или равным радиусу наибольшей применяемой фрезы. Надо отметить, что переход на эквидистанте с одной окружности на другую или на прямую при помощи их касательных уже предусмотрен в САП для случаев, когда точка пересечения эквидистант находится слишком далеко от точки пересечения контура детали или если эквидистанты не пересекаются.

Все эти дополнительные вычисления, как и в пункте а, легко включить в САП.

## Дополнительное устройство к интерполятору

Как было сказано выше, для реализации данного метода коррекции необходимо дополнительное, относительно простое, вычислительное устройство. У линейного интерполятора оно должно выполнять по одной операции умножения и сложения, у линейно-кругового - по две операции умножения и сложения по каждой координате. Изменение радиуса фрезы  $\Delta r$  набирается на щите интерполятора, а считываемая с программоносителя дополнительная информация для одного кадра вместе с основной информацией поступает в промежуточную память интерполятора, где и целесообразно провести изменение входных данных интерполятора. Дополнительное устройство целесообразно построить на дискретных элементах. Например, умножение производится двоичным умножителем, сложение реверсивным счетчиком.

Надо учесть, что требуемое быстродействие дополнительного устройства определяется минимальным временем отработки одного кадра.

Количество разрядов в регистрах зависит от диапазона коррекции и требуемой точности.

### Заключение

Для повышения гибкости эксплуатации фрезерных станков с программным управлением необходимо предусмотреть возможность коррекции изменения радиуса фрезы в интерполяторе или на пульте управления.

Методы коррекции, основанные на введении в приводы станка дополнительных сигналов  $\Delta r \cdot \sin \alpha$  и  $\Delta r \cdot \cos \alpha$  трудно реализуемы (особенно для импульсных систем с шаговыми двигателями) и не обеспечивают высокой точности. Целесообразно предвидеть коррекцию радиуса фрезы в интерполяторе или на пульте управления станка уже при составлении программы для интерполятора. В случаях, когда необходима коррекция на пульте управления, нужно прибегнуть к таким методам; в тех случаях, когда коррекция осуществляется в интерполяторе, наиболее целесообразным является описанный в статье метод.

Предложенный метод компенсации радиуса фрезы обеспечивает практически любую точность и применим для всех систем цифрового программного управления с линейным и линейно-круговым интерполятором; при линейной интерполяции метод позволяет, кроме коррекции, еще переход с контура на эквидистанту; данный метод хорошо и легко совместим с САП.

Ввиду того, что предложенный метод основан на трех легко реализуемых принципах:

а) на рациональном распределении вычислительных работ между УЦВМ интерполятором,

б) снабжении интерполятора сравнительно простым дополнительным устройством,

в) вычислении некоторой дополнительной исходной информации для интерполятора,

можно заключить, что практическое осуществление данного метода не должно вызывать затруднений.

## ЛИТЕРАТУРА

- 1. В. М. Киселев, Система программного управления фрезерными станками с компенсацией изменения размера режущего инструмента. «Программное управ- ление металлорежущими станками». (Материалы семинара.) М., 1961.
- 2. С. П. Кузне в, Цифровое программное управление станками. (Обзор зарубежной техники.) М., 1961.
- 3. И. А. Вульф сон, Станки с программным управлением за рубежом. «Программное управление металлорежущими станками». (Материалы семинара.) М., 1961.
- 4. А. А. Воронов и др., Цифровые аналогии для систем автоматического управ-
- 5. Б. Г. Там м, Система автоматического программирования для станков. «Автоматика и телемеханика», № 8, 1961.

Институт кибернетики Поступила в редакцию Академии наук Эстонской ССР 12. XII 1962

## EKVIDISTANDI KORRIGEERIMISEST FREESPINKIDE PROGRAMMJUHTIMISEL

#### К. Leppik

#### Resümee

Artiklis vaadeldakse freesi raadiuse muutuste kompenseerimise võimalusi ja esitatakse meetod nende kompenseerimiseks interpolaatoris. See meetod tagab praktiliselt mistahes täpsuse ja on rakendatav kõikides süsteemides, ku lineaar- ja ringinterpolaatoreid.

Eesti NSV Teaduste Akadeemia Saabus toimetusse Saabus toimetusse Saabus toimetusse Saabus toimetusse Saabus toimetusse Saabus toimetusse Saabus toimetusse Saabus toimetusse Saabus toimetusse Saabus toimetusse Saabus toimet Küberneetika Instituut

## ABOUT THE CORRECTION OF THE CUTTER-CENTRE PATH OF NUMERICALLY CONTROLLED MILLING MACHINES

#### K. Leppik

#### Summary

In this paper the compensation possibilities of changes of the cutter radius are discussed. The author proposes method to compensate these changes in the interpolator. The method described ensures practically any demanded accuracy and is appliable for systems with linear and linear-circle interpolators.

Academy of Sciences of the Estonian S.S.R., Received Received Received Pustitute of Cubernetics Institute of Cybernetics